## **Slurm workflow misc logs**

**Unsolved In-progress Solved**

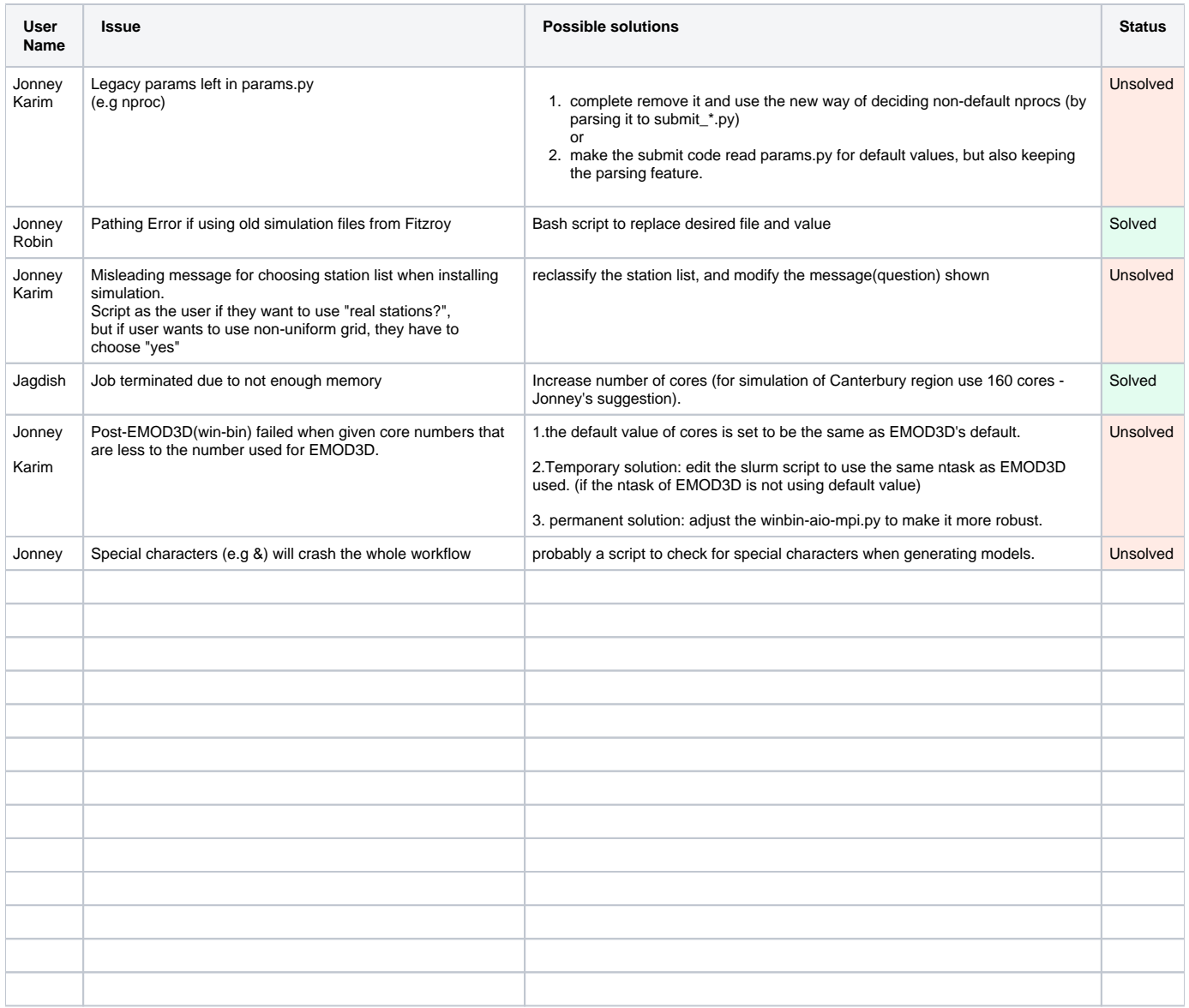